# AutoCursorLock Crack Free License Key X64

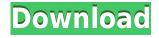

#### AutoCursorLock Crack +

\* Automatically locks the mouse cursor to prevent unnecessary mouse movements. \* Automatically unlocks the mouse cursor to prevent undesirable mouse movements. \* Detects whether a program is in focus or not. \* Detects whether a program is full screen or not. \* Only locks the mouse cursor if needed. \* Works for all applications. \* Shortcut: CTRL+Alt+SHIFT+Home,

Shift+CTRL+Alt+Shift+Home, CTRL+SHIFT+A, SHIFT+CTRL+A, Shift+CTRL+A \* Shortcut:

ALT+TAB, SHIFT+ALT+TAB, CTRL+ALT+TAB \* Shortcut: ALT+TAB, CTRL+ALT+TAB \* Shortcut:

ALT+F4 \* Shortcut: CTRL+ALT+F4 \* Shortcut: ALT+F8 \* Shortcut: CTRL+ALT+F10 \* Shortcut:

ALT+F9 \* Shortcut: CTRL+ALT+F9 \* Shortcut: ALT+F10 \* Shortcut: CTRL+ALT+F12 \* Shortcut:

ALT+TAB, CTRL+ALT+TAB, ALT+TAB \* Shortcut: ALT+F4, CTRL+ALT+F4, ALT+F4 \* Shortcut:

ALT+F8, CTRL+ALT+F8, ALT+F8 \* Shortcut: ALT+F9, CTRL+ALT+F9, ALT+F9 \* Shortcut:

ALT+F10, CTRL+ALT+F10, ALT+F10 \* Shortcut: ALT+F11, CTRL+ALT+F11, ALT+F11 \* Shortcut:

ALT+F12, CTRL+ALT+F12, ALT+F12 \* Shortcut: ALT+R, CTRL+ALT+R, ALT+R \* Shortcut:

ALT+TAB, CTRL+ALT+TAB, ALT+F12 \* Shortcut: ALT+R, CTRL+ALT+R, ALT+R \* Shortcut:

ALT+F11, CTRL+ALT+T4 \* Shortcut: ALT+R, CTRL+ALT+R, ALT+R \* Shortcut:

ALT+T4, CTRL+ALT+T5, ALT+T5 \* Shortcut: CTRL+ALT+R, CTRL+ALT+R,

## AutoCursorLock Crack+ [Updated]

KEYMACRO is a portable utility that provides your computer's keyboard functionality in multiple ways. It is a registry-based utility that helps you remap, disable, or enable virtually any keyboard button that you wish. KEYMACRO is a portable utility that provides your computer's keyboard functionality in multiple ways. It is a registry-based utility that helps you remap, disable, or enable virtually any keyboard button that you wish. KEYMACRO Keyboards: The software includes a list of over 200 different keyboard layouts and their mapping. It can also show the current layout of the keyboard. Mappings are custom and can be very extensive, as the user can define just about any key on the keyboard. Keyboard modules are included for most commonly used programs, as well as for standard (Windows) and Linux operating systems. The software can also be configured to start

automatically when the system boots. Installation: It is a portable utility that can be configured using an exe file and a text file. When you first launch the software, it will ask you to specify the location of the exe file and the text file. Both files can be put anywhere you wish. During the configuration, you can select the keyboard layout that you are using and the mapping of the keys that you wish to configure. This helps ensure that your mapping is correct. Once you have completed the configuration, the software will ask you to save the configuration file. When you next launch the software, the settings will be applied. You can always modify the settings by simply opening the text file that is created when you save the configuration. Additional Features: The software also includes a file that contains a list of all the keyboard layouts that it supports. This is very helpful to new users who need to know what they will be able to configure before they start configuring. The software also includes a file that contains a list of all the keyboard layouts that it supports. This is very helpful to new users who need to know what they will be able to configure before they start configuring. The software also includes a file that contains a list of all the keyboard layouts that it supports. This is very helpful to new users who need to know what they will be able to configure before they start configuring. Screenshots: RECOMMENDED FOR YOU Bengalo's Keymacro is a lightweight utility designed to provide your computer's keyboard functionality in multiple ways. It is a registry-based utility 2edc1e01e8

#### AutoCursorLock Free Download PC/Windows

Features: Control the mouse cursor to lock it when not in focus Automatically detect when programs are in focus and lock the cursor Automatically detect when new processes are launched Automatically detect when programs exit Disclaimer: I have not personally used this software, but I would trust the developer. Check the FAQ section if there is a technical issue. A: I actually have found a really nice one called AutoCursorLock. It works really well and gives you the ability to toggle on/off auto-locking. It's not perfect but at least it works really well for me. 2006-07 Minnesota Wild season The 2006-07 Minnesota Wild season was the Wild's first season. The Wild made it to the playoffs after being the 11th seed in the Western Conference. They lost in the first round to the Phoenix Coyotes. Regular season The Wild enjoyed a strong start to the season. Playing some of the best hockey in the league, the Wild went 11-0-1 in their first 14 games of the season, the only loss being a 4-2 shootout defeat at the hands of the Pittsburgh Penguins in the Winter Classic. A highscoring team, the Wild boasted their highest scoring game in franchise history with a 5-4 win at home against the New York Rangers on November 3, 2006. On December 12, the Wild traveled to St. Louis and lost 4-3 to the Blues, eliminating them from playoff contention. This was the first time the Wild had ever been eliminated from playoff contention in the regular season, having made the playoffs in five of their six seasons. The Wild, who led the NHL in scoring for the second time in three years, led the NHL in goals scored for the third time in their history with 246, their second most in franchise history. On January 23, the Wild completed a trade sending forward Brian Hayward to the Colorado Avalanche for center Jiri Smejkal. On February 7, the Wild traded for forward Tom Gilbert. In their final game of the season, February 21, the Wild set a team record for goals scored in a regular season game when they scored a record-tying five goals in a 7-4 win against the Dallas Stars. The five goals also tied the record for most goals scored by a team in a game. Standings Schedule and results October Record: 4-3-0; Home: 3

https://jemi.so/hot-men-of-war-trainer-1175-steam

https://reallygoodemails.com/0itbivparke

https://techplanet.today/post/password-recovery-bundle-enterprise-46-crack-cracked-is-here-latest

https://techplanet.today/post/registration-code-for-wondershare

https://tealfeed.com/spectrasonics-onmisphere-2-v203d-windows-only-xwz39

https://joyme.io/dogtiglanre

https://joyme.io/pruditynese

https://reallygoodemails.com/tempquivcuipa

https://reallygoodemails.com/ansqualzseku

https://jemi.so/viraf-dalal-chemistry-book-pdfl

https://techplanet.today/post/securecrt-and-securefx-870-crack-work-full-version-is-here

https://techplanet.today/post/olivetti-d-copia-284mf-web-password-crack-work

What's New In?

\* Unlock your cursor for all running applications on Windows 10 or higher. \* Lock your cursor for all running applications on Windows 10 or higher. \* Turn on/off AutoCursorLock for any application \* Use hotkeys to lock/unlock the cursor Customizable settings for AutoCursorLock Latest AutoCursorLock News Released a couple of days ago, 0.2.5 is a bug fix update. The devs state the following regarding the changelog: "Fixes an issue where the menu would not open on the menu screen after updating the app to Windows 10 Creators Update. Addresses an issue where the window would not always appear after the app was closed and reopened."Q: How to call REST API using jQuery? I am trying to build a jQuery application using REST API's as backend. I have created the REST API using express and Passport and the URL looks like this: This is the jQuery code for making a POST request to this API: \$.ajax({ type: 'POST', url: '', data: { "request": "Post data", "second": "data" }, dataType: "json", success: function(response) { alert("Successfully posted"); }, error: function(error) { alert("Error: " + error.responseText); } }); When I access this URL, I get a popup asking for authentication. I am not sure how this popup is coming and the default window that it shows is not the post request window. I have set it in express. I am not sure how to resolve this issue. A: The default behavior for the window is http and is a path not a url. You need to make sure you are using " url" Actualizare 15:30. Parchetul de pe lângă Curtea de Apel Timișoara l-a desemnat judecătorul Marius Iacob în funcția de procuror șef adjunct la Secția de investigare a infracțiunilor din justiție. Marius Iacob a fost confirmat de Secția pentru procurori

### **System Requirements:**

OS: Windows 10 (64-bit), 8.1 (64-bit), or 7 (32-bit) Processor: Intel Core i3-2100 @ 3.1 GHz (4 MB cache, 3.90 GHz turbo boost) Memory: 6 GB RAM Graphics: NVIDIA GTX 660 2GB DirectX: Version 11 Network: Broadband Internet connection Storage: 19 GB available space Sound Card: DirectX 9.0c compatible Additional Notes: 1. There is no requirement for additional hardware and

#### Related links:

http://www.americacredithelp.com/?p=1

https://linuxhacks.in/wp-content/uploads/2022/12/GTD-Timer-Crack-For-PC-April2022.pdf

 $\underline{https://www.tripsandtrade.com/wp-content/uploads/2022/12/MSN-Wallpaper-and-Screensaver-Pack-normalization and the properties of the properties of the pr$ 

2012-Holidays.pdf

https://igsarchive.org/article/sample-code-generator-win-mac/

https://www.scoutgambia.org/wp-content/uploads/2022/12/Math-Mechanixs.pdf

https://entrelink.hk/political/indicxp-lite-crack/

http://www.randonnee-corse-gr20.fr/2022/12/usb-detect-launch-crack-free-for-pc-latest-2022/

https://www.theleadingnetwork.tv/wp-content/uploads/2022/12/OfficeAdRemover Crack Product

Key Download PCWindows Latest.pdf

https://hexol.com/wp-content/uploads/2022/12/cinebol.pdf

https://newsafrica.world/wp-content/uploads/2022/12/ChapterXtractor.pdf